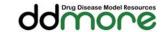

## Standardised Output (SO): flexible and toolindependent storage format of typical M&S results

Nadia Terranova (1), Marc Lavielle (2), Mike K. Smith (3), Emmanuelle Comets (4,5), Kajsa Harling (6), Rikard Nordgren (6), Duncan Edwards (7), Andrew C. Hooker (6), France Mentré (4,5), Maciej J. Swat (8)

(1) Merck Institute for Pharmacometrics, Merck Serono S.A., Switzerland, (2) Inria Saclay, France, (3) Global Clinical Pharmacology, Pfizer, UK, (4) INSERM, IAME, UMR 1137, France, (5) Univ Paris Diderot, IAME, UMR 1137, Sorbonne Paris Cité, France, Department of Pharmaceutical Biosciences, Uppsala University, Sweden, (7) Simcyp (a Certara company), Sheffield, UK, (8) EMBL-European Bioinformatics Institute, UK

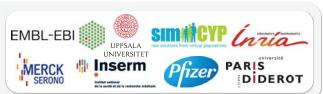

# **Objectives**

The definition and implementation of formats enabling a reliable exchange of pharmacometric models across software tools is one of the key goals for efficiently promoting collaborative drug and disease modelling and simulation (M&S) research. PharmML, one of the key DDMoRe interoperability platform elements, has been designed to play the role of the exchange medium for mathematical and statistical models [1]. Similarly, the Standardised Output (SO) has been developed as a complementary element, tool-independent format, for storing typical output produced in a

As a generic output model, SO aims at:

- · providing a flexible storage structure for typical results of M&S analyses performed in any DDMoRe target tool;
- · enabling effective data flow across tasks to ensure optimal interactions among software tools and, then, extend the modelling capabilities of the workflow;
- facilitating information retrieval for post-processing and reporting, by allowing immediate access to M&S

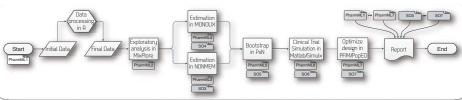

Effective workflow support - the key benefit coming from SO usage

#### **SO** Structure

SO consists of the following seven main sections:

- Tool Settings storing the reference to any file containing the tool settings of a performed task.
- Raw results placing references to original output files, both data and graphics, produced by any target tool.
- Task Information holding the information about the modelling step execution.
- Estimation storing typical output of interest resulting from an estimation task.
- Model Diagnostic designed for storing information resulting from typical model diagnostic plots.
- · Simulation storing typical results produced in a simulation task.
- Optimal Design storing results coming from a evaluation or optimization step.

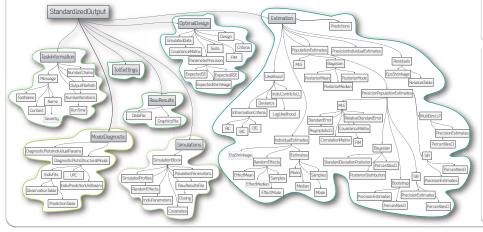

## Example 1: Population estimates

Typical output for parameter estimation. First the columns - here the nes of population parameters - are specified. Then two options exist: either the results are stored inline or in an external data file.

#### Example 2: Optimal design

In an optimal design task, e.g. evaluation, relevant results such as the Fisher Information Matrix (FIM) and the covariance matrix are

### Target tool - SO connection: libSO & connectors

**DDMoRe Target Tools** 

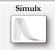

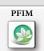

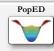

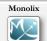

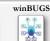

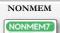

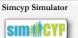

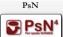

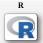

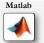

#### Target tool - PharmML connection: libPharmML & connectors

#### Model Definition

- Variability Model allows to define any number of variability levels
- Covariate Model describes the covariates, both continuous and discrete, their distribution, transformation and interpolation.
- Parameter Model offers flexible structure to encode structured and equation type parameter models with any number of variability levels
- Structural Model prediction PK, PD or disease models can be formulated here as ODE, DDE or algebraic equations.
- Observation Model model for continuous or discrete data models.

#### Trial Design

Specifies explicitly the structure of a clinical study, used for optimal design and simulations, as an alternative to a design sourced from a dataset.

## **Modelling Steps**

The specification of how a mathematical model and the associated trial design can be used, e.g. for simulation, estimation or optimal design tasks.

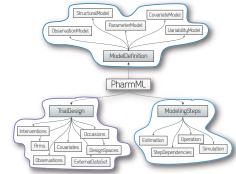

#### Non-linear mixed effects model

The general NLME model for N subjects and  $n_i$  measurements per subject i reads as follows [2]

 $y_{ij} = \underbrace{f(x_{ij}, \psi_i)}_{\text{Model prediction}}$  $+\underbrace{g(x_{ij},\psi_i,\xi)\;\epsilon_{ij}}_{},\quad 1\leq i\leq N,\; 1\leq j\leq n_i$ 

 $y_{ij}$  -  $j^{\, ext{th}}$  observation for subject i g - standard deviation of the f - structural model prediction residual error

 $\xi$  - parameters of the residual error  $x_{ij}$  - regression variables  $\psi_i$  - individual parameters

#### References

[1] Swat, MJ., Moodie S., Wimalaratne S., et al. (2015). Pharmacometrics [1] Swal, MJ, MOOME S, Whithatantile S, et al. (2013). Finalmatonicities Markup Language (PharmML) – Opening New Perspectives for Model Exchange in Drug Development, Accepted for publication in CPT-PSP.

[2] Lavielle, M. Mixed Effects Models for the Population Approach: Models, Tasks, Methods and Tools. Chapman & Hall/CRC Biostatistics Series. 2014

Acknowledgement: The research leading to these results has received support from the Innovative Medicines Initiative Joint Undertaking under grant agreement nº 115156, resources of which are composed of financial contribution from the European Union's Seventh Framework Programme (FP7/2007-2013) and EFPIA companies' in kind contribution. The DDMoRe project is also financially supported by contributions from Academic and SME partners.

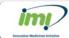

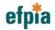

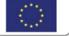